## **Exercice 02 :**

Soit le programme Pascal suivant :

```
Program Exo2 ;
Var
X, P, S : real ;
i, N : integer ;
Begin
 read (N, X);
 S := 0;P := X;i := 1;Repeat
    S := S + P/i;
   P := P^*X;i := i+1; Until (i>N);
 Write (S);
End.
```
Déroulement de le programme pascal donné pour N=2, X= 3.

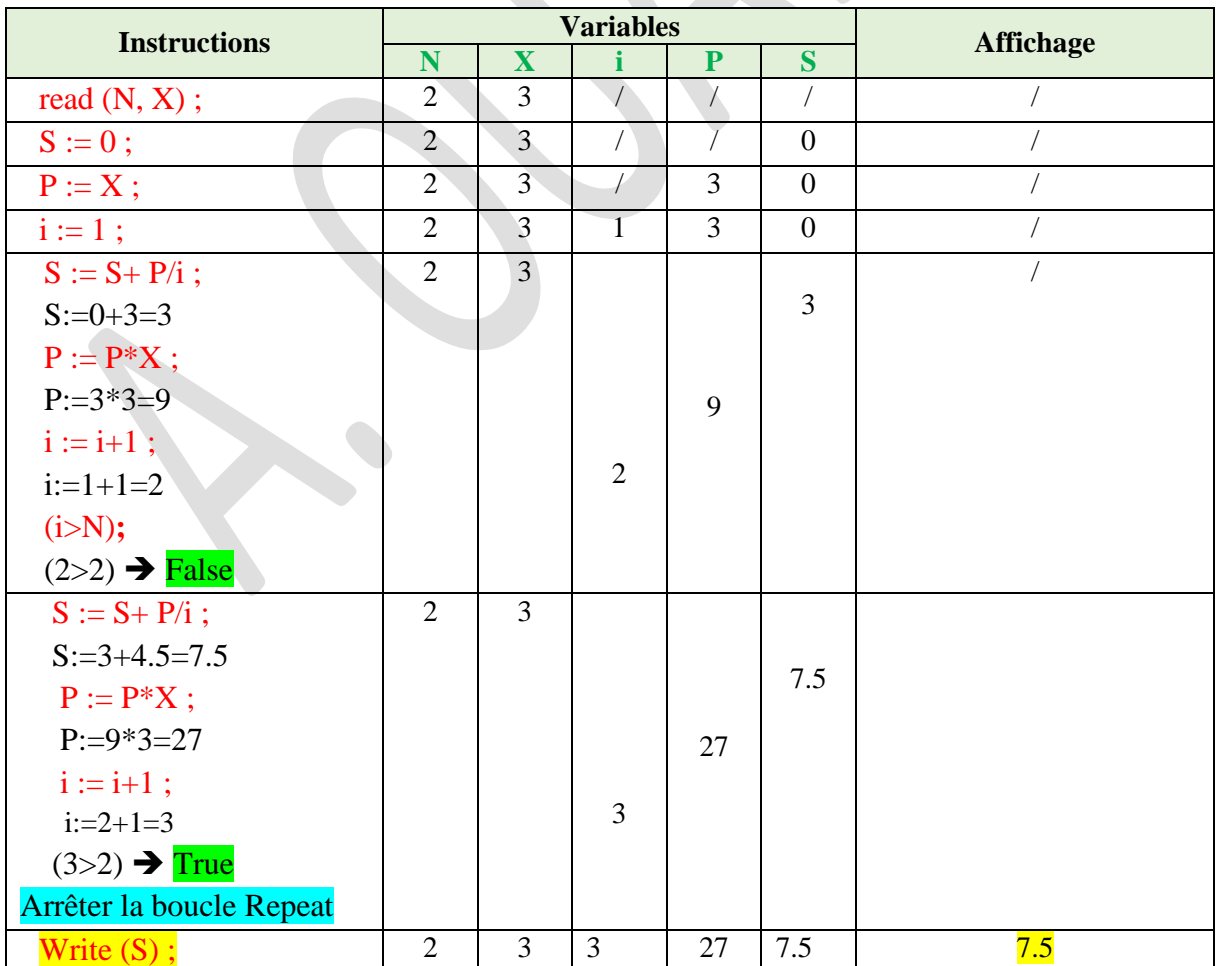